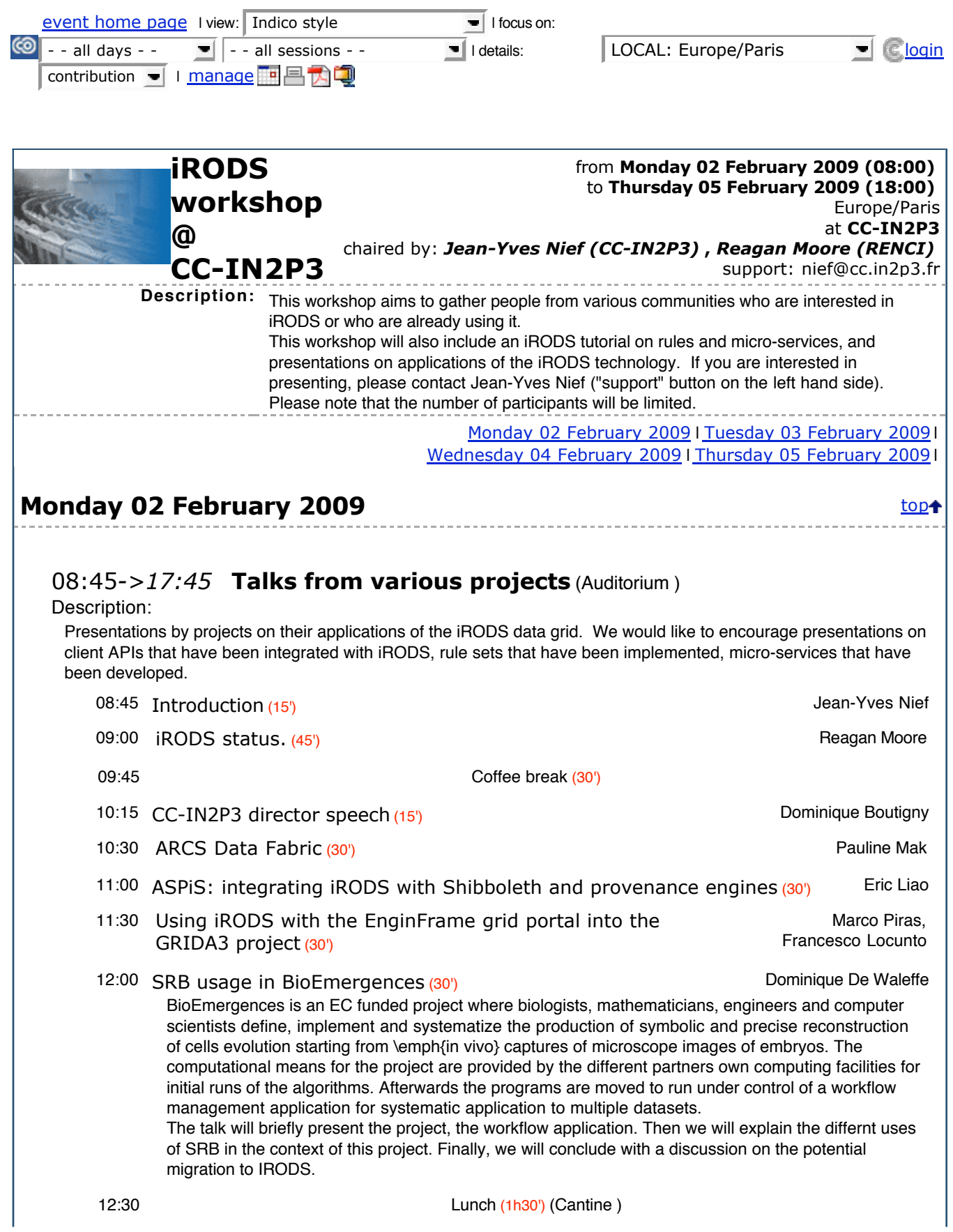

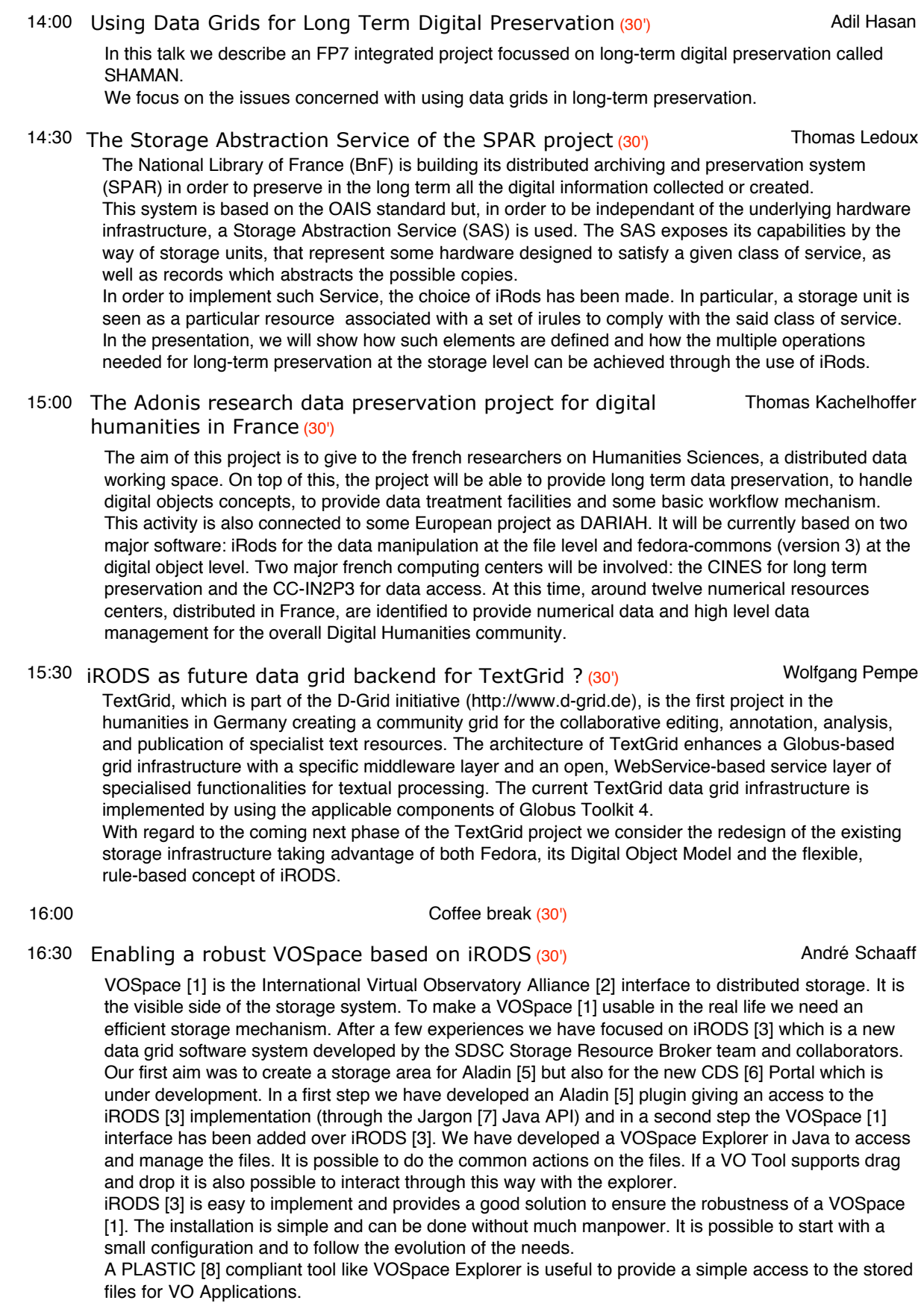

As the main conclusion of this work we think that iRODS is a very good solution for the implementation of a robust VOSpace. And for many reasons (Open source, easy to use, flexible (definition of micro-services), follows the evolution of the architecture, etc.). 17:00 Collaborative data life-cycle management for petascale astronomy Arun Jagatheesan projects. (30') **Tuesday 03 February 2009** to the state of the state of the state of the state of the state of the state of the state of the state of the state of the state of the state of the state of the state of the state of the state 09:00*->18:00* **Tutorial** (Room 202 ) Description: Depending upon the level of interest, we can either give an introduction to iRODS data grid, or provide a more advanced tutorial on iRODS micro-service creation. We will present information on the structured information resource interface and its use for accessing tar files. 10:45 Coffee break (30') 12:30 Lunch (1h30') 15:45 Coffee break (30') **Wednesday 04 February 2009** top 09:00*->18:00* **Tutorial** (Room 202 ) Description: Tutorial on iRODS rule creation for controlling server-side workflows. We will demonstrate nested procedures, queries on metadata attributes, processing of result sets from queries, and deferred processing. 10:45 Coffee break (30') 12:30 Lunch (1h30') 15:45 Coffee break (30') Thursday 05 February 2009 to the second top to the second top to the second top to the second top to the second top to the second top second to the second top second to the second top second to the second top second to the 09:00*->12:00* **Parallel session 1.** (Auditorium ) Description: Parallel sessions will be held so communities of interest can build collaborations. Provisional communities include: Astrophysics Medical records Arts and Humanities Preservation environments 10:45 Coffee break (30') 09:00*->12:00* **Parallel session 2** (Room 202 ) Description: Parallel sessions will be held so communities of interest can build collaborations. Provisional communities include: Astrophysics Medical records

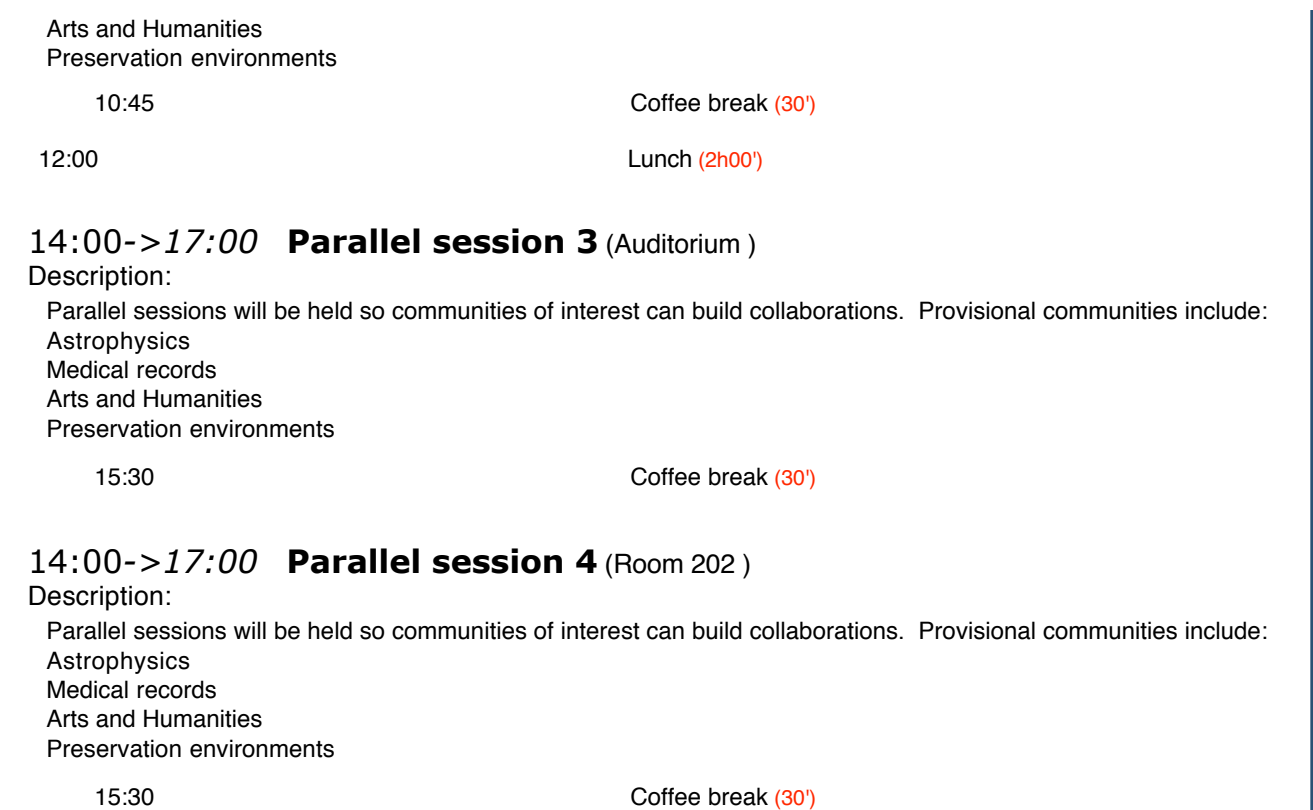

IN2P3 **|** Powered by CERN Indico 0.96.2.20081127\_1700 **| |** Last modified 19 January 2009 17:06 **|** HELP